## SUMMITORS COLLISION REPAIR SYSTEMS

208.947.1738 www.summitcrs.net

## **DNA Training & Reference Guide**

**Copyright 2017. Houston Digital Corporation** 

## **What is DNA?**

DNA is built for Multi Shop Operators (MSO's) who have a single server for all their Summit database locations to be hosted. DNA can work on a single server single DB set up, but its most beneficial to MSO's for reporting.

## **Set Up:**

**1)** To install DNA first create a DNA folder in the users C:/Summit/Folder, here is where you want to extract the DNA.exe.

**2)** To include Templates create a Templates Folder in the DNA folder and load the templates from the T:/Summit8/Summit Programs/DNA folder.

**3)** The final step to setting up DNA is to create a shortcut from the file that you extracted. Here where it says "Target" it will already pre-populate with the file location. The key step to do is putting in the IP Address and the port number. **(Make sure there is a space after the file location, IP Address, & Port)** 

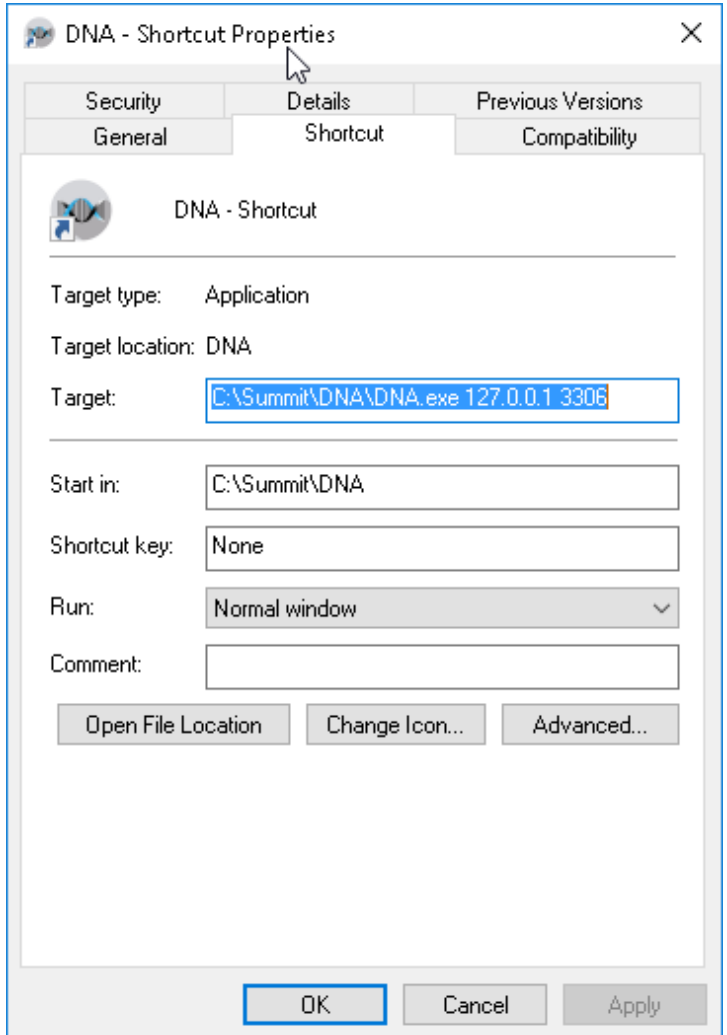